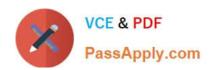

## HP0-M98<sup>Q&As</sup>

Advanced Scripting using QTP 11 Software Exam

## Pass HP HP0-M98 Exam with 100% Guarantee

Free Download Real Questions & Answers PDF and VCE file from:

https://www.passapply.com/hp0-m98.html

100% Passing Guarantee 100% Money Back Assurance

Following Questions and Answers are all new published by HP Official Exam Center

- Instant Download After Purchase
- 100% Money Back Guarantee
- 365 Days Free Update
- 800,000+ Satisfied Customers

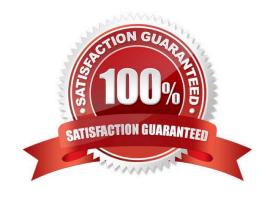

# https://www.passapply.com/hp0-m98.html 2024 Latest passapply HP0-M98 PDF and VCE dumps Download

| QUESTION 1                                                                                                    |
|----------------------------------------------------------------------------------------------------|
| When we create a test it includes action.                                                                        |
| A. Single                                                                                                    |
| B. Multiple                                                                                                    |
| C. Three                                                                                                    |
| D. Unlimited                                                                                                    |
| Correct Answer: A                                                                                                |
| QUESTION 2                                                                                                    |
| While working with the Keyword View, we can steps to move them to a different location in a test or in an action |
| A. Copy and Paste                                                                                                |
| B. Cut and Paste                                                                                                 |
| C. Drag and drop                                                                                                 |
| D. Both A) and C)                                                                                                |
| Correct Answer: D                                                                                                |
| QUESTION 3                                                                                                    |
| Object Spy dialog box can be Resized.                                                                            |
| A. True                                                                                                    |
| B. False                                                                                                    |
| Correct Answer: A                                                                                                |
| QUESTION 4                                                                                                    |
| We can display or hide the Action toolbar in the Keyword View by choosing A. View > Toolbars > Action            |

- B. View > Toolbars > Actions
- C. Views > Toolbars > Action
- D. View > Toolbar > Action

Correct Answer: A

## https://www.passapply.com/hp0-m98.html 2024 Latest passapply HP0-M98 PDF and VCE dumps Download

### **QUESTION 5**

The Information pane provides a list of in the test>

- A. Logic errors
- B. Semantic errors
- C. Syntax errors
- D. Common errors

Correct Answer: C

HP0-M98 VCE Dumps

HP0-M98 Exam Questions

**HP0-M98 Braindumps**